# **Tivo User Manual**

If you ally infatuation such a referred **Tivo User Manual** ebook that will offer you worth, acquire the enormously best seller from us currently from several preferred authors. If you want to humorous books, lots of novels, tale, jokes, and more fictions collections are as well as launched, from best seller to one of the most current released.

You may not be perplexed to enjoy all book collections Tivo User Manual that we will totally offer. It is not something like the costs. Its not quite what you infatuation currently. This Tivo User Manual, as one of the most full of zip sellers here will certainly be in the midst of the best options to review.

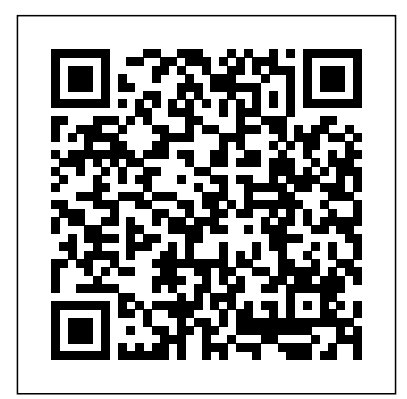

iPad Pro: The Beginners, Kids and Expert Guide to iPad Pro 12.9 and Other Versions: The User Manual like No Other John Wiley & Sons In early reviews, geeks raved about Windows 7. But if you're an ordinary mortal, learning what this new system is all about will be challenging. Fear not: David Pogue's Windows 7: The Missing Manual comes to the rescue. Like its predecessors, this book illuminates its subject with readerfriendly insight, plenty of wit, and hardnosed

objectivity for beginners as well as veteran PC users. Windows 7 fixes many of Vista's most painful shortcomings. It's speedier, has fewer intrusive and nagging screens, and is more compatible with peripherals. Plus, Windows 7 introduces a slew of new features, including better organization tools, easier WiFi connections and home networking setup, and even touchscreen computing for those lucky enough to own the latest Tablets such as iPad 2, iPad hardware. With this book, you'll learn how to: Navigate the desktop, including the fast and powerful search function Take advantage of Window's apps and gadgets, and tap into 40 free programs Breeze the Web with Internet Explorer 8, and learn the email, chat, and videoconferencing programs Record TV and radio, display photos, play music, and record any of these to DVD using the Media Center Use your printer, fax, laptop, tablet PC, or smartphone with Windows 7 Beef up your system and back up your files Collaborate and

share documents and other files by setting up a workgroup network

**How to Do Everything with Your TiVo** "O'Reilly Media, Inc."

This book is a perfect guide for all of model of iPad 6th generation, iPad 7th generation), iPad 4th generation, iPad Air, iPad Air 2, iPad Pro 12.9-inch, iPad Pro 9.7-inch, iPad Pro 10.5-inch, iPad Pro 11-inch, iPad Air 3rd generation, iPad mini and many more model to be made with exclusive

features. This book is regularly updated, and it includes the basic setup wizard information and several other tips and tricks lifebutnot intechnology. It's a perfect to maximize your iPad devices. In this book, you will find Step-by-step instructions including how to iPadAir2, iPadPro 12.9 inch, iPadPro fix common iPad Pro and other 97-inch, iPad Pro 105 inch, iPad Pro model problems in simple and clear terms. The information presented in this book is targeted at kids, teens, adolescents, and adults who are probably a beginner or dummies, seniors, or experts with the use of iPad tablets in a more easy to understand steps. This 3rd edition of "The Simplified Manual for Kids and Adult- by Dale Brave" book is suitable for kids, teens, adolescents, and *Mac Life* Que Pub adults.

## From 'Huh?' to 'Hunay!' "O'Reilly Media, Inc."

An iPad can be so many things: an

entertainment hub, a way to stay in touch with the world, a productivity tool, and many other things. This book focuses on helping iPad users who are experienced in guide for all of model of iPad Tablets such as iPad 2, iPad 6th generation, iPad 7th generation), iPad 4th generation, iPad Air, 11-inch, iPad Air 3rd generation, iPad mini and many more model to be made with exclusive features. In this friendly, easy-tofollow guide, you'll find out how to fire up any model of iPad, connect to the internet, and use applications to play games, watch movies, listen to music, chat via video, update your social accounts, read the news, or just about anything else you'd want to do. Teach your iPad to answer your commands, Stay connected with email, internet, social apps, and video chat, Cue up music and movies, and many more!

This book is a guide for all of Apples iPad Millions of computers around the world model such as iPad (6th generation), iPad Pro (11-inch), iPad Pro (12.9-inch) (3rd generation), iPad Air (3rd generation) features exclusively. It includes

everything from necessary setup information to finding and installing new apps to using the iPad Pro for communication, entertainment, and productivity. The information presented in this book is targeted at kids, teens, adolescents, and adults who are probably a beginner or dummies, seniors, or experts with the use of iPad tablets in a simple to understand and follow steps. In this book, you will find Step-by-step instructions including how to fix some technical iPad Pro problems in simple terms. The book is easy, clear, readable, and focuses on what you want to do with your iPad tablet. This is the book to learn how to get the most out of your iPad Pro Now!

#### *A.J. Jacobs Omnibus* Lulu.com

Provides tips on getting the most out of TiVo, covering such topics as upgrading the hard drive, using the thirty-second skip through commercials, accessing programming data, writing TiVo programs, and using TiVo for email, instant messaging, and caller-Microsoft Windows 7 in Depth John Wiley & Sons

today are connected by the Internet, so why is it still so hard to hook up a few PCs in you own home? Whether you want to share an

Internet connection, install WiFi, or maybe just cut down on the number of printers you own, home networks are supposed to help make your life easier. Instead, most aspiring home networkers get lost in a confusing maze and Mac OS X and OS 9.Fun things to do of terms and technologies: 802.11g, Fast Ethernet, Cat 5 cable (or was it Cat 5e?), Powerline, and on and confusingly on.That's where Home Networking: The Missing Manual comes in. Using clear language, straightforward explanations, and a dash of humor, this book shows you how to do everything you need to set up a home network. Coverage includes:WiFi, Ethernet, or Powerline? There are several kinds of digital pipes that you can use to create your network, and none of them have friendly names. This book tells you what they are, explains the pros and cons of each, and helps you figure out what you need to buy, and how need to get your network running-and to install it.Windows and Mac info included. Half the battle in home networking takes place after you've bought your gear and plugged it in. That's because the routers, network adapters, and cables that you need get you only part way towards networking nirvana. Whether you've got PCs or Macs or both, you'll need help tweaking your

computers' settings if you want to get all your machines talking to each other. This book covers most known operating system flavors, including Windows XP, 2000, Me, and 98 with your network. The real fun starts once your network is up and running. This book shows you how to do much more than simply share an Internet connection and a printer. You'll learn how to stream music from your PCs to your stereo, how to display pictures on Simplified Manual Edition. This book will help your TV, how to hook up game consoles to your network, and more!Most important, this devices of any version. Also, you will learn how book helps you understand the difference between what you need to know to create and following the instructions explicitly explained in use your home network and what's best left to this manual, and more! those looking for a career as a system administrator. In Home Networking: The Missing Manual you'll find everything you

nothing more.

*iPad Pro 11: The Beginners & Seniors Guide to Unlock the Useful, Time Saving & Fun Features in iPadOS 13.2 The Simplified Manual for Kids and Adults (4th Edition)* "O'Reilly Media, Inc." iPad: The User Manual like No OtherLulu.com **Absolute Beginner's Guide to Home Networking** "O'Reilly Media, Inc."

With the recent iOS 11 beta for the iPad, you will

enjoy a host of exciting new features including an all-new Messages app, updates to Maps, Search, 3D Touch, widgets, etc. And the iPad have new, more advanced cameras, and you can do more with Siri and third-party apps than ever before in a simple way. You will make the most out of your iPad devices ranging from the old version to the latest version of iPad such as iPad Pro, iPad pro 2, iPad Air and lots more! This is a manual made 100% simple to understand and navigate with ease your Tablet device. It's a series of you develop your skills in the usage of Apple iPad to do a lot of things with your iPad effortlessly,

**An Examination of Existing Federal Statutes Addressing Information Privacy** Lulu.com

The Advocate is a lesbian, gay, bisexual, transgender (LGBT) monthly newsmagazine. Established in 1967, it is the oldest continuing LGBT publication in the United States.

Manual of Instructions for Panel Members and Hearing Officers, Second Region. The Board, New York, N.Y. Andrews McMeel Publishing Provides a collection of solutions, techniques, and shortcuts to get the most out of Microsoft Windows 7, covering such topics as managing files, printing, gadgets, networking, Windows Media Center, Internet Explorer 8, and Windows Live Mail.

iPad: The User Manual like No Other Pearson **Education** 

Part textbook and part handbook, this book leads creative writers of all levels and all genres through the entire writing process. Each chapter offers an overview and several specific examples of its topic, followed by a set of clear exercises designed for writers of all varieties.

iPad Guide: The Informative Manual For all iPad Mini, iPad Air, and iPad Pro Users: The Simplified Manual for Kids and Adult Lulu.com

Are you optimistic enough to know the latest tips and tricks you can use on your iPad devices such as iPad 2, iPad 6th generation, iPad 7th generation), iPad 4th generation, iPad Air, iPad Air 2, iPad mini, iPad Pro 12.9-inch, iPad Pro 9.7-inch, iPad Pro 10.5-inch, iPad Pro 11-inch, iPad Air 3rd generation, **TiVo Viewer's Guide** iPad: The User Manual etc.? In this book, you will find Step-by-step instructions including how to fix common iPad Pro and other model problems in simple and clear terms. The book is straight to point, and also focuses on what series of things you cn do with your iPad to become a Pro user. After reading this book, you would be Ten (10) times better in the knowledge of what you can do with your iPad Tablets and also use your device like a pro.

*iPad 7th Generation: The New Tips & Tricks User Manual for all iPad Pro, iPad 12.9 and iPad Air Users* Lulu.com

An iPad can be so many things: an entertainment hub, a way to stay in touch with the world, a productivity tool, and many other things. This book is centered on helping iPad users who are probably

getting started with using iPad tablets, and users who presented in this book is targeted at kids, teens, have been using iPad tablets. This book is a guide for  $\;$  adolescents, and adults who are probably a beginner all of Apple�s iPad models such as iPad 2, iPad (3rd or dummies, seniors, or experts with the use of iPad generation), iPad (4th generation), iPad Air, iPad Air tablets in a simple to understand and follow steps. In 2, iPad Pro (12.9-inch), iPad Pro (9.7-inch), iPad (5th generation), iPad Pro (12.9-inch) (2nd generation), iPad Pro (10.5-inch), iPad (6th generation), iPad Pro (11-inch), iPad Pro (12.9-inch) how to get the most out of your iPad Pro Now! (3rd generation). It includes everything from basic setup information to finding and installing new apps to using the iPad for communication, entertainment, and productivity. The information presented in this book is targeted at kids, teens, adolescents and adults who are either dummies, seniors or experts in tablets and cell phone users in a straightforward and explicit form.

like No Other

A user manual for the TiVo television. **The Advocate** CRC Press

This book is a guide for all of Apples iPad models such as iPad 2, iPad (3rd generation), iPad (4th generation), iPad Air, iPad Air 2, iPad Pro (12.9-inch), iPad Pro (9.7-inch), iPad (7th generation), iPad Pro (12.9-inch) (2nd generation), iPad Pro (10.5-inch), iPad (6th generation), iPad Pro (11-inch), iPad Pro (12.9-inch) (3rd generation), iPad Air (3rd generation) features exclusively. It includes everything from necessary setup information to finding and installing new apps to using the iPad Pro for communication, entertainment, and productivity. The information

this book, you will find Step-by-step instructions including how to fix some technical iPad Pro problems in simple terms. This is the book to learn TiVo Hacks Lulu.com

Chronicles the efforts of an NPR contributor to read the "Encyclopedia Britannica" from A to Z, sharing the humorous mishaps that occurred as a result of the endeavor, from changed family relationships to his efforts to join Mensa. *All-in-One iPad Manual* Simon and Schuster More than 100,000 entrepreneurs rely on this book for detailed, step-by-step instructions on building successful, scalable, profitable startups. The National Science Foundation pays hundreds of startup teams each year to follow the process outlined in the book, and it's taught at Stanford, Berkeley, Columbia and more than 100 other leading universities worldwide. Why? The Startup Owner's Manual guides you, step-by-step, as you put the Customer Development process to work. This method was created by renowned Silicon Valley startup expert Steve Blank, cocreator with Eric Ries of the "Lean Startup"

movement and tested and refined by him for more than a decade. This 608-page how-to guide includes over 100 charts, graphs, and diagrams, plus 77 valuable checklists that guide you as you drive your company toward profitability. It will help you: • Avoid the 9 deadly sins that destroy startups' chances for success • Use the Customer Development method to bring your business idea to life • Incorporate the Business Model Canvas as the organizing principle for startup hypotheses • Identify your customers and determine how to "get, keep and grow" customers profitably

• Compute how you'll drive your startup to repeatable, scalable profits. The Startup Owner's Manual was originally published by K&S Ranch Publishing Inc. and is now available from Wiley. The cover, design, and content are the same as the prior release and should not be considered a new or updated product.

#### **The Ship-master's Assistant and Owner's Manual** Lulu.com

An avalanche of acronyms, terms-of-art, buzz words, and short-hand phraseology confronts today's busy communications professionals. Now in its 3rd edition, Tech Terms is an invaluable learning tool to help grasp key aspects of the television and video, PC hardware and software markets, multimedia

authoring tools, and the exploding wireless Internet and mobile telecomputing worlds. With more than 1000 terms described in four sentences or less, Tech Terms is perfect the perfect desk reference. Tech Terms Lulu.com

Amazon's Kindle Fire HD combines the most popular e-reader and tablet features in one sleek package, and with this entertaining guide, you'll master everything the Fire has to offer. With loads of illustrations, step-bystep instructions, and savvy tips, you'll learn how to manage your media library in the cloud, find the coolest apps, and make the most of your Kindle Fire experience—no matter which model you choose. The important stuff you need to know: Read all about it. Find ebooks and newspapers in the Kindle Store, and add your own books and magazines. Use great new features. Discover Amazon's X-Ray service, and parental controls for individual users. Take in a show. Watch movies and TV series, and display your photos and videos. Go online. Browse the Web and manage email with Wi-Fi and 4D LTE. Fill up your jukebox. Listen to your favorite music from Amazon and iTunes. Load up on apps. Get popular games, guides, and references with Amazon's Apps for

### Android. Get to work. Read PDFs, Word files, Excel spreadsheets, and other docs.

Kindle Fire HD: The Missing Manual Lulu.com MacLife is the ultimate magazine about all things Apple. It' s authoritative, ahead of the curve and endlessly entertaining. MacLife provides unique content that helps readers use their Macs, iPhones, iPods, and their related hardware and software in every facet of their personal and professional lives.